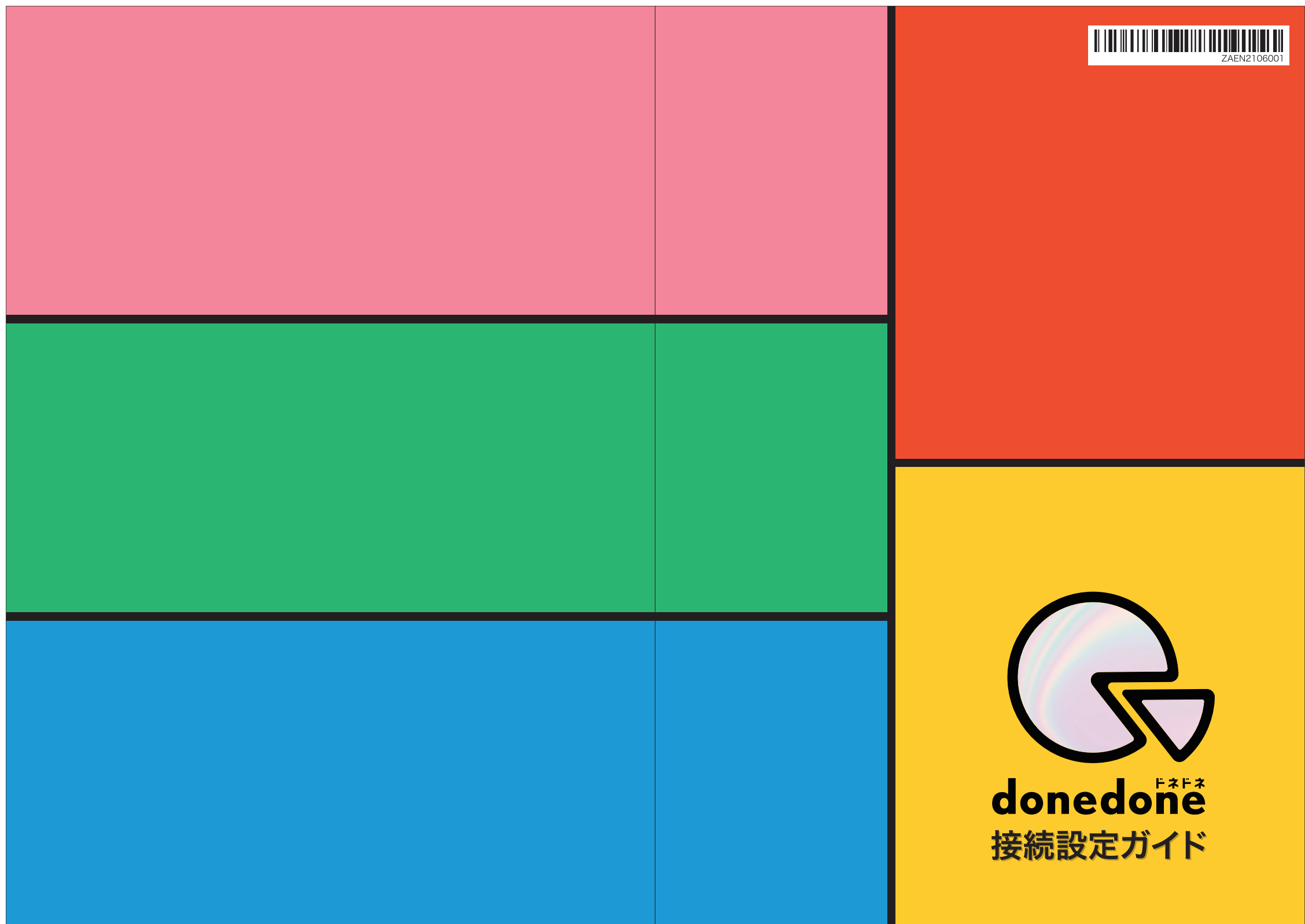

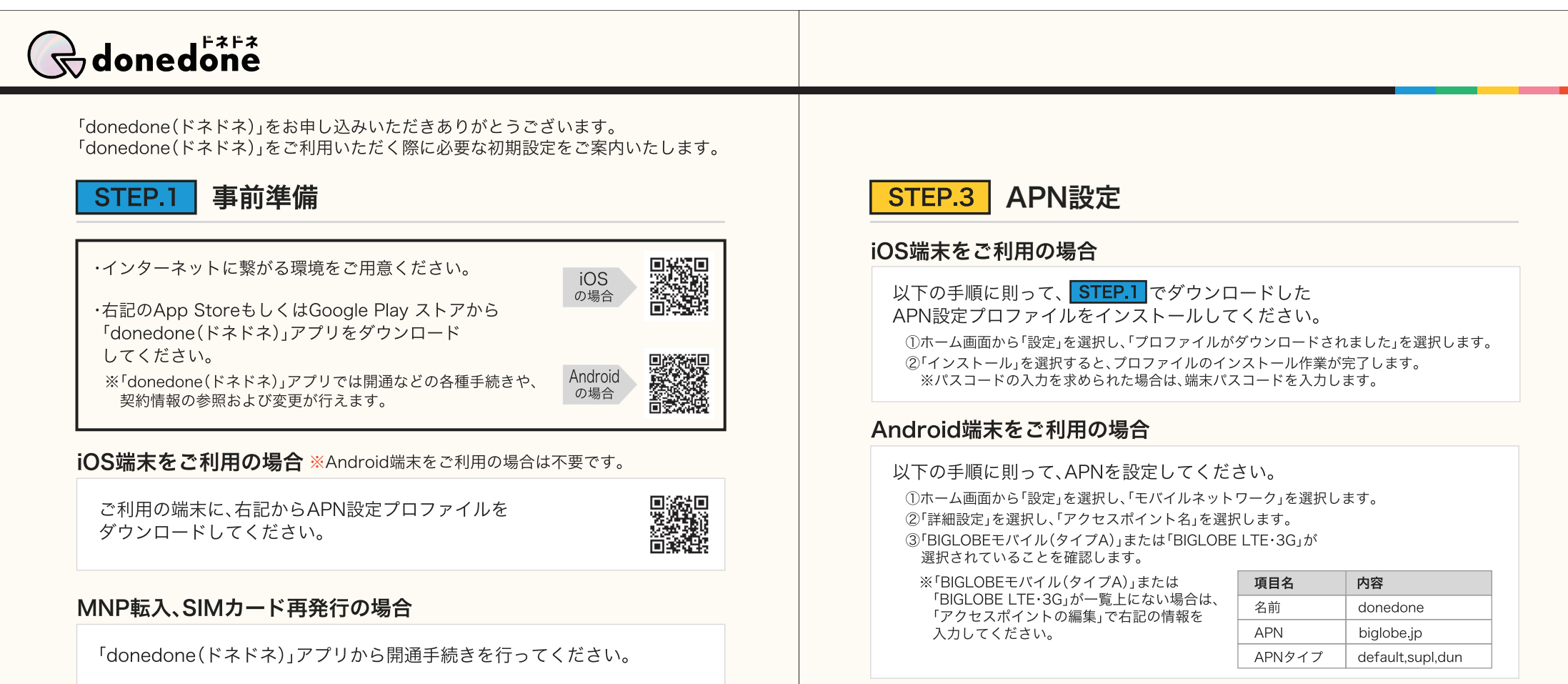

※開通手続き完了後に送付したSIMカードが利用できるようになります。 ※手続き時間に応じて、利用開始のタイミングが異なります。 数分程度で利用できるようになります。 翌日9:00以降に利用できるようになります。

※開通手続きが行われていない場合、SIMカードのお受け取り日から2日程度で 自動的に開通いたします。

## SIMカードの差し替え STEP<sub>.2</sub>

 $9:00 \sim 20:59$ 

21:00~翌日8:59

届いたSIMカードを端末に挿入してください。 ※挿入方法は、ご利用の端末の取扱説明書などでご確認ください。

## 接続設定完了 STEP.4

接続設定完了です。接続できない場合は、端末の再起動を実施してください。

## お問い合わせ先

「donedone(ドネドネ)」アプリをダウンロードいただき チャットサポートからお問い合わせください。

・アプリのダウンロード(iOS)https://apps.apple.com/jp/app/id1564219228

・アプリのダウンロード(Android)https://play.google.com/store/apps/details?id=jp.ne.biglobe.bee

「donedone(ドネドネ)」ホームページ https://www.donedone.jp/